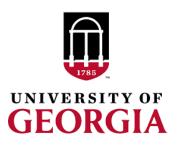

Data Visualization, Analysis and Modeling with JMP Pro

Free 2-part Campus Workshop

Date/Time: March 26th, 3:30 - 5:30

Location: Park Hall 145
Who: Faculty/Students

JMP is an easy-to-use, standalone statistics and graphics software from SAS Institute. It includes comprehensive capabilities for every academic field, and its interactive point-and-click interface and linked analyses and graphics make it ideal for research and for use in statistics courses, from the introductory to the advanced levels. JMP runs on Windows and Macintosh operating systems and also functions as an easy, point-and-click interface to SAS®, R, MATLAB and Excel. Come and see how to use JMP for data summary, analysis, visualization, and predictive modeling.

## Part 1: Data Preparation, Visualization, and Analysis with JMP Pro (3:30 – 4:30)

- JMP basics: Menus, help, navigation, the JMP interface, saving and sharing work, getting data into JMP
- Data summary and graphics: Dynamic graphing with Graph Builder, geographic mapping, filtering data, creating tabular summaries, and other visualization tools
- Basic data analysis (univariate, bivariate, and multivariate): Distribution, Fit Y by X, and Fit Model
- Analyzing unstructured text data: Text Explorer
- Resources for learning and teaching with JMP
- Other topics (upon request): Multivariate analysis, predictive modeling, mixed models, time series, integration with other programs (SAS, R, Excel...), and more

## Part 2: Job Opportunities Using JMP (4:30 – 5:30)

• Students can learn about various job opportunities using JMP

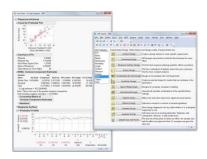

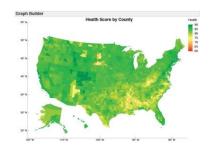

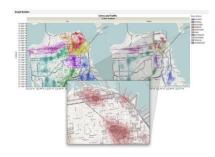

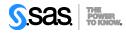